## **Byte nelletere**

*a cura di Fabio Marzocca*

*Pubblichiamo questo mese* i *lavori ricevuti dal lettore Franco di Marco (IT9DTX) di Erice;* si *tratta di due programmi realizzati rispettivamente per il pocket computer Casio PB-700 e per l'Apple lI. L'esempio del pocket Casio dimostra come anche una piccola macchina possa rappresentare un valido ausilio per il radioamatore, soprattutto in situazioni «da campo» come può essere un contest effettuato con stazioni portatili sui rilievi montuosi oppure in riva al mare.*

## **Contest-Log**

I (per Casio PB-700) *di Franco Di Marco - Erice (TP)*

Si tratta di due programmini: il primo, il vero e proprio «CONTEST-LOG» gestisce l'intero contest anche in più tornate; perciò chiede subito se si tratta di inizio o di seconda tornata. Nel caso di inizio contest, si introduce il proprio WW LOCATOR (BASE WW LOCATOR) poi, di volta in volta alternativamente, il nominativo del corrispondente (QRZ = chi sta chiamando?) e il suo W-W (CALL WW LOCATOR). Ad ogni call, la subroutine delle linee 34 e seguenti provvede a controllare se quel nominativo risulta già collegato e in questo caso il collegamento è annullato ovvero se è valido e in questo caso lo memorizza, controlla poi se il locator è di formato regolare (2 lettere, da AA ad RA; 2 numeri, da 00 a 90; 2 lettere, da AA ad XA). Se tutto va bene, verranno calcolati: il QRB (distanza), lo SCORE (nel nostro caso la somma dei km), il QRB medio e il QRB massimo. È possibile richiamare in ogni momento la lista dei collegamenti effettuati, battendo al posto del call la parola «LOG». Dopo la lista, il video si riposizionerà per il prossimo calI. Alla fine della manche o del contest, al posto del call si batterà «END».

Nel caso di seconda tornata o successive il display, dopo aver visualizzato i risultati parziali, è pronto per proseguire il contest. Ciò in virtù della caratteristica di questa serie di pocket computer, in cui i programmi rimangono permanentemente in memoria anche a macchina spenta e con essi i risultati parziali del nostro contest, memorizzati come stringhe. Ad ogni ripresa, selezionando l'opzione  $\langle 2 \rangle$ del menu iniziale si ottiene un prolungamento della lista, limitato solo dal dimensionamento di C\$ della riga 50. A proposito, si può ovviamente aumentare DIM C\$ se si prevede un contest con migliaia di collegamenti (ma quando mai?); in questo caso, però, il consumo di memoria potrebbe risultare intollerabile per il vostro pocket e il programma diventare eccessivamente lento.

S'intende che ad ogni «inizio», il comando «clear» della riga 50 azzera, con le variabili, tutto il log.

Il secondo programma è più che altro una subroutine di trasformazione del vecchio LOCATOR nel nuovo W-W QTH in vigore solo da quest'anno. Il vecchio «locator» va digitato facendolo seguire da un asterisco (Es: GB03a\*): il nuovo W-W QTH corrispondente (e possono in certi casi anche essere due) potrà poi essere regolarmente digitato in input.

Ho preferito mettere la routine come programma a parte per non appensatire il primo e renderlo indipendente. Il caso di incontrare «in aria» un corrispondente che ti dice «Non conosco il mio nuovo Locator: il vecchio era...» è per ora abbastanza frequente; della routine non si può fare a meno. Si presume ovviamente che di anno in anno l'evenienza diventerà sempre più rara. Comunque chi non avesse interesse fin da ora al «Servizio di aggiornamento locators», può risparmiarsi la fatica di battere il Programma n. 2: il primo funzionerà perfettamente da solo.

Cosi com'è scritto, il programma gira sul Pocket Computer Casio PB-700 e simili; con qualche modifica si potrà adattare a moltissimi computer, purché si sostituiscano i «Beep» con le corrispondenti chiamate di campanello ecc. Ancora, il Casio prevede il comando ELSE, e non prevede ANO e OR. Pertanto la serie di comandi:

IF...THEN...ELSE...IF...THEN IF...OR...THEN

IF...THEN...IF...THEN diventerà: IF...AND.,,THEN.

La riga 200, cruciale per i calcoli, potrà aver bisogno di modifiche più sostenute in rapporto alle funzioni trigonometriche usate (qui l'arcocoseno

ACS, nell'Apple l'arcotangente ATN ecc.), nonché riguardo all'unità angolare usata (nel Casio PB-700, Angle <sup>O</sup> come default, cioè unità in gradi). Nel caso di unità in radianti o in gradienti, modificare il calcolo di conseguenza, tenendo presente la relazione:

 $360$  Gradi = 2 Radianti =  $400$  Gradienti

Un'ultima nota: i comandi delle righe 65, 95 e 105 sembrano, a prima vista, assimilabili ciascuno alla riga precedente. In realtà la suddivisione in due righe è resa indispensabile dal limite di capienza del display del PB-700. Questo ci fa ricordare anche la necessità di digitare il programma senza lasciare gli spazi, che sono invece presenti nel listato per necessità di chiarezza.

 $\begin{bmatrix} 1 \\ 0 \\ 0 \end{bmatrix}$ **Ham tool-kit** . (per Apple II) *di Franco Di Marco - Erice (TP)*

Ham tool-kit, la «Borsa degli attrezzi del Radioamatore» è un programma che consente di ricavare il W-W QTH, cioè il *nuovo* codice a sei caratteri che localizza un dato luogo, a partire dalle coordinate geografiche classiche (longitudine e latitudine) o dal vecchio Locator e viceversa individua longitudine e latitudine a partire dal W-W. Il programma calcola anche il QRB, cioè la distanza tra due QTH, parametro cardine su cui si basa ogni punteggio nelle gare tra radioamatori (Contest).

- Vecchio locator > W-W QTH: una subroutine (320 e sgg) controlla il formato del locator, scartandolo se inesistente. In certi casi a un locator possono corrispondere due WW QTH.

 $-$  Coordinate geografiche  $>$  W-W QTH e viceversa: la subroutine che parte alla linea 1090 e sfrutta un certo rapporto numerico tra valore Ascii dei caratteri del QTH e gradi di latitudine e longitudine. Le frazioni di grado sono poi trasformate da centesimali in sessagesimali (gradi e primi).

- Calcolo del QRB: si basa sulla misura delle distanze sul geoide terrestre per via trigonometriea, utilizzando l'arcotangente (ATN) in luogo del coseno inverso (ARCCOS), funzione non presente. nell' Apple.

## Byte nell'etere

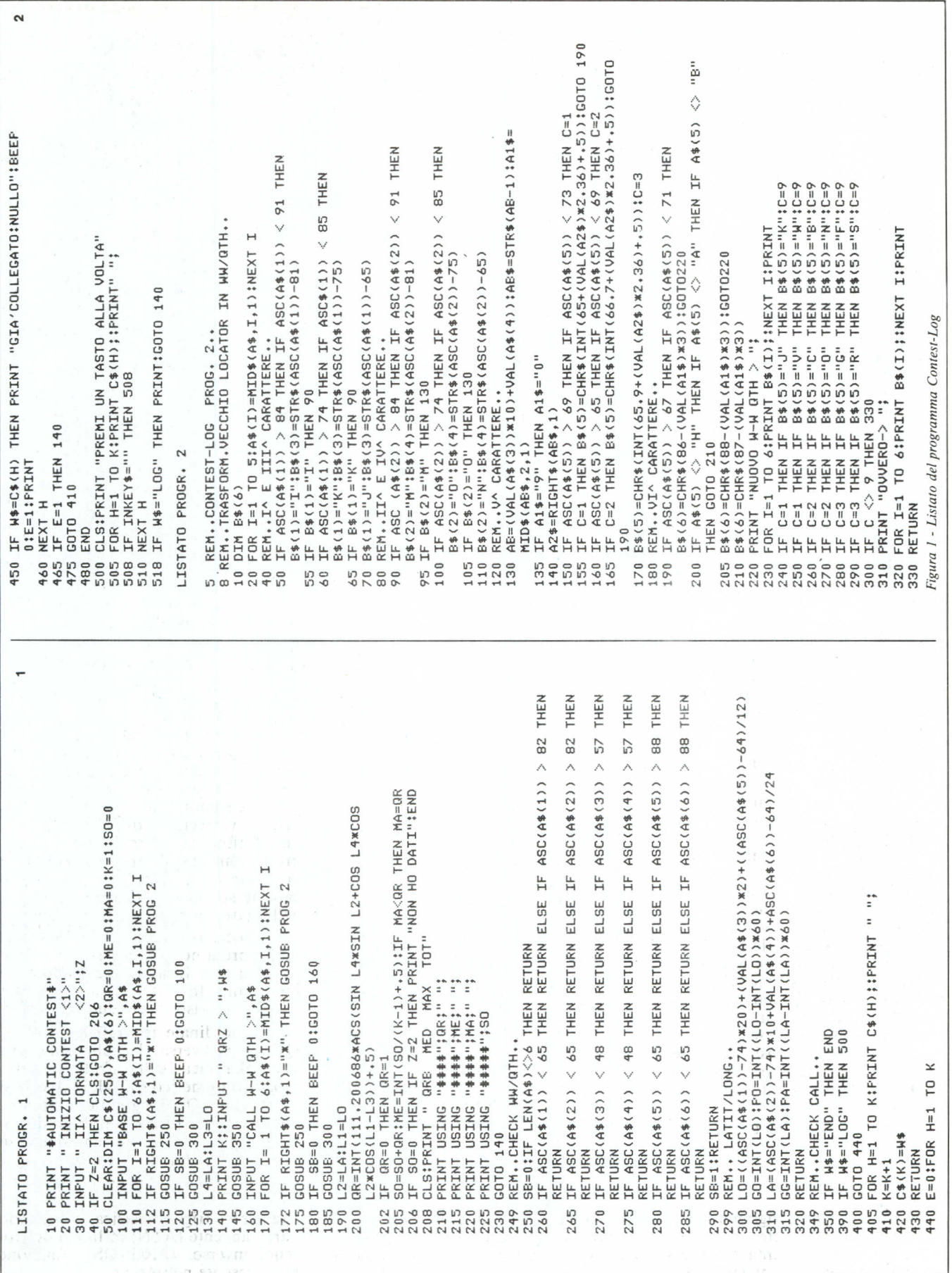

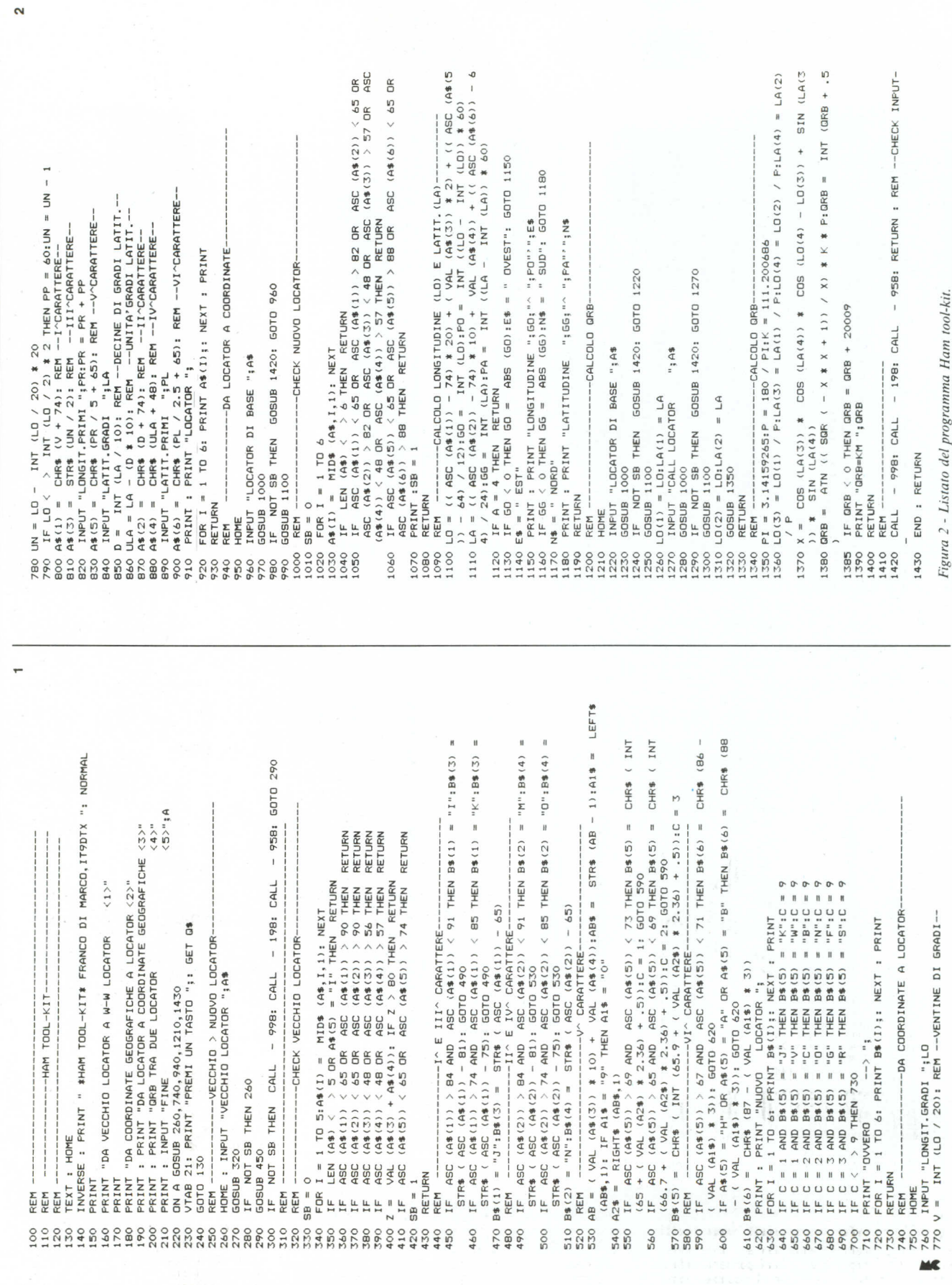

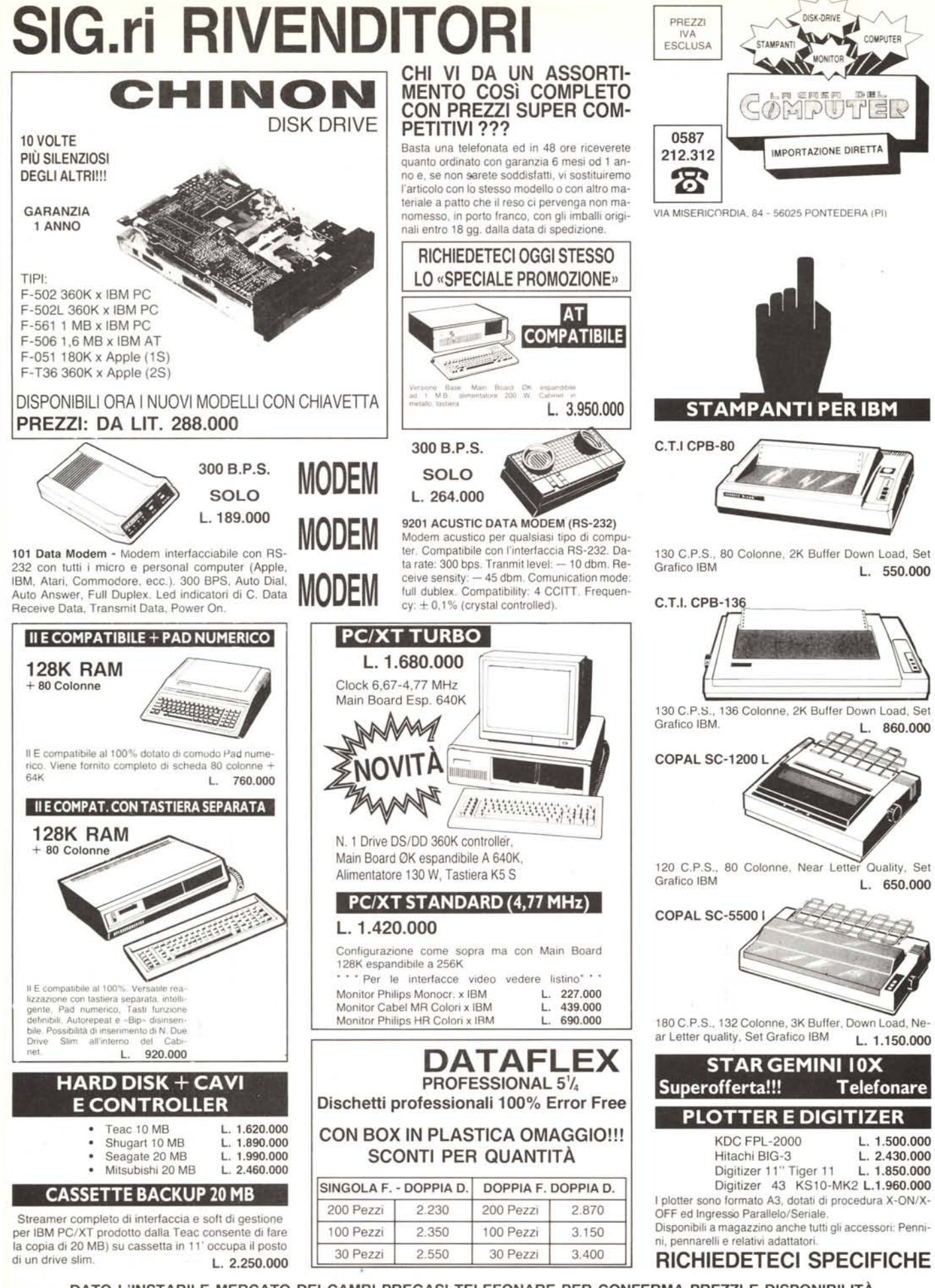

DATO L'INSTABILE MERCATO DEI CAMBI PREGASI TELEFONARE PER CONFERMA PREZZI E DISPONIBILITÀ  $-$  RICHIEDETECI IL CATALOGO  $-$